# **Perancangan Aplikasi Kesekretariatan di SD Negeri 50 Palembang**

# **Edly Apriyanti Rohmadiana** (etdly.a@gmail.com)**, Dwi Purnama Sari** (arydwie@gmail.com) **Dien Novita** (dien@stmik-mdp.net) Jurusan Manajemen Informatika **AMIK GI MDP**

**Abstrak :** Tujuan dari penulisan Tugas Akhir ini adalah membuat suatu program berbasis komputer khususnya pada Perancangan Aplikasi Kesekretariatan, dengan menggunakan pemprograman *Microsoft Visual Basic.Net 2008* berguna dalam pengelolaan data pada SD Negeri 50 Palembang. Dengan hal ini penulis ingin membuat program perancangan aplikasi kesekretariatan menjadi lebih mudah dan dapat dimengerti oleh pengguna. Metode yang penulis gunakan dalam memperoleh data-data dan informasi yang dibutuhkan adalah metode *iterasi* meliputi pengumpulan data yaitu dengan melakukan wawancara, observasi dan studi pustaka, metode analisis dan perencanaan aplikasi sistem ini diharapkan mampu memberikan kemudahan dalam proses kesekretariatan dengan mudah, cepat dan tepat sehingga menghemat waktu. Kesimpulan yang dapat penulis ambil yaitu dengan adanya analisis perencanaan perancangan aplikasi kesekretariatan yang baru, maka diharapkan dapat meningkatkan kualitas sistem dan proses penyimpanan atau pencarian data dapat dilakukan dengan mudah dan cepat.

**Kata kunci :** Perancangan Aplikasi, Kesekretariatan, *Iterasi* 

*Abstract : The purpose of this thesis is to make a program based on the computer especially for application design secretariat by using Microsoft Visual Basic.Net 2008 program it is useful in managing the data on SD Negeri 50 Palembang. In this case the author would like to create a program application design secretariat to make it more easier to understand by user. The method that I use in obtaining the data's and information needed is iterasi method, which is including data collection by doing the interview, observation and literature, analysis methoe and application design secretariat more easier, faster and accurate so it will save the time. The conclution that the author can take from this new planning analysis application design secretariat is to be expected to improve the system quality and storage or data search process will be done easily and quickly.*

*Key Words : Application Design, Secretariat, Iterasi*

#### **1 PENDAHULUAN**

Seiring dengan perkembangan zaman, perkembangan teknologi dan in*FORM*asi telah berkembang cukup pesat di berbagai aspek kehidupan. Telah kita ketahui, saat ini perusahaan sudah banyak mengikuti perkembangan teknologi demi meningkatkan kinerja karyawan, selain itu juga perkembangan teknologi dapat mempermudah dan memperlancar dalam melakukan aktivitas perusahaan.

Berdasarkan hasil observasi yang dilakukan penulis di SD Negeri 50, lembaga pendidikan ini sudah mulai

menggunakan perangkat komputer dalam menjalankan kegiatan kesekretariatan atau administrasi seperti penggunaan Excel untuk penyimpanan data guru dan data siswa, serta adanya aplikasi yang disediakan Disdikpora untuk pengolahan nilai kelas IV sampai dengan kelas VI. Tetapi, dari bagian administrasi merasakan bahwa aplikasi yang sudah ada masih kurang mendukung aktivitas di bagian administrasi. Bagian administrasi sering kali kesulitan dalam menyimpan data dan mencari informasi karena banyaknya media penyimpanan yang ada, bahkan seperti

pendataan surat masuk dan surat keluar masih secara manual.

Oleh karena itu penulis akan membuat judul **"Perancangan Aplikasi Kesekretariatan di SD Negeri 50 Palembang".**

# **2 LANDASAN TEORI**

## **2.1 Pengertian Sistem**

Sistem *(system)* yang dapat didefinisikan dengan pendekatan prosedur dan dengan pendekatan komponen. Dengan<br>pendekatan prosedur. sistem dapat pendekatan prosedur, sistem dapat<br>didefinisikan sebagai kumpulan dari didefinisikan sebagai kumpulan dari prosedur-prosedur yang mempunyai tujuan tertentu. Dengan pendekatan komponen, sistem dapat didefinisikan sebagai kumpulan dari komponen yang saling berhubungan satu dengan yang lainnya yang membentuk satu kesatuan untuk mencapai tujuan tertentu (Jogiyanto HM, 2009, h.34).

Suatu sistem sebenarnya terdiri dari dua bagian, yaitu struktur dan proses. Struktur adalah komponen dari sistem tersebut dan proses adalah prosedurnya. Kedua pendekatan tersebut hanya mengambil satu aspek dari sistem saja untuk menjelaskannya dari sudut pandang aspek tersebut (Jogiyanto HM, 2009, h.34).

#### **2.2 Metodologi pengembangan berulang** (**Iterasi)**

Proses pengembangan berulang *(Iterative)* memerlukan penyelesaian analisis, desain dan implementsi karena penting untuk mengembangkan satu bagian sistem baru secara menyeluruh dan menempatkannya ke dalam operasi secepat mungkin (Whitten 2006, h.36).

Tahapan-tahapan yang terdapat pada metode *iterative* adalah sebagai berikut:

## **1. Tahap Perencanaan Sistem** *( System Initiation )*

Tahapan perencanaan sistem menentukan lingkup proyek dan rencana pemecahan masalah, serta menentukan

lingkup, tujuan, jadwal dan anggaran proyek yang diperlukan untuk memecahkan masalah atau kesempatan direpresentasikan lingkup mendefinisikan area bisnis yang akan ditangani oleh proyek dan tujuan-tujuan yang akan dicapai.

## *2.* **Tahap Analisis** *(System Analysis)*

Analisis sistem adalah studi domain masalah bisnis untuk merekomendasikan perbaikan dan menspesifikasikan persyaratan dan prioritas bisnis untuk solusi.

## **3. Tahap Perancangan / Desain**

Tahap perancangan adalah tahapan dimana perancangan yang dilakukan untuk mencari solusi pemecahan masalah yang telah didapat dari tahap analisis sistem (Jeffery L.Whitten, 2006, h.34).

## **4. Tahap Implementasi**

Tahap implementasi adalah tahapan dimana sistem mengkonstruksikan in*FORM*asi baru dan menempatkan ke dalam operasi. Selama implementasi sistem harus diinstal dengan pemilihan perangkat lunak aplikasi agar dapat digunakan.

# **2.3** *Microsoft Visual Basic.Net* **2008**

Menurut Priyanto (2009, h.1) "*Microsoft Visual Basic.Net 2008*  merupakan salah satu paket bahasa pemrograman dari *visual studio 2008*. *Visual studio 2008* sendiri merupakan sebuah *software* untuk membuat aplikasi *windows", Microsoft Visual Basic.Net 2008*  adalah salah satu bahasa terlaris dan merupakan andalan *Microsoft Visual Studio.* 

#### **2.4 SQL Server 2008**

SQL Server adalah sebuah trobosan baru dari *microsoft* dalam bidang database. SQL Server adalah sebuah DBMS (*Database Management System*) yang **Komite Sekolah** dibuat oleh *microsoft* untuk ikut berkecimpung dalam persaingan dunia pengolahan data menyusul pendahuluannya dan Oracle (Wahana Komputer, 2010, h.40).

# **2.5 Pengertian Aplikasi**

Aplikasi adalah suatu program yang dibuat oleh pemakai yang ditujukan untuk melakukan suatu tugas khusus (Abdul Kadir, 2003, h.204).

# **2.6 Pengertian Kesekretariatan**

Kesekretariatan merupakan pekerjaan dari pada sekretaris yang bertugas bertanggung jawab dan yang dipercayai memegang kepercayaan dari atasan untuk menangani masalah surat menyurat dan mengatur pekerjaan rutin, terperinci untuk atasan.

Kesekretariatan disebut juga kegiatan tata usaha. Dengan kata lain kegiatan tata usaha atau kesekretariatan merupakan suatu bagian dari kegiatan administrasi. Seperti tulis menulis (rencana program, strategi pelaksanaan program, sampai evaluasi), surat menyurat, kegiatan kearsipan dan agenda, pemilikan dan pemeliharaan buku induk organisasi, pengiriman dan penerimaan surat.

# **3 ANALISIS SISTEM**

# **3.1 Struktur Organisasi SD Negeri 50**

Struktur organisasi yaitu suatu pedoman yang penting untuk menggambarkan kedudukan sekolah yang jelas, yaitu mengenai pembagian tugas kerja serta batas-batas wewenang dan tanggung jawab masing-masing bagian agar setiap kegiatan didalam sekolah lebih teratur dan dapat dipertanggungjawabkan oleh masing-masing bagian. Maka tujuan dan hasil yang diinginkan dapat tercapai.

Adapun Struktur Orgnisasi di SD Negeri 50, yaitu:

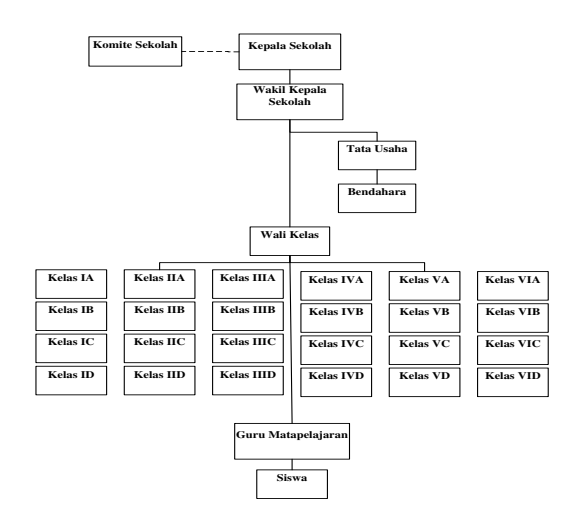

**Gambar 1 : Struktur Organisasi SD Negeri 50** 

## **3.2 Permasalahan yang Dihadapi**

Permasalahan ini dilakukan berdasarkan permasahan yang ada dan bertujuan untuk memperbaiki sistem yang sedang berjalan, yaitu:

- 1. Terjadinya pengulangan data guru dan data siswa karena banyaknya *file* yang digunakan;
- 2. Dalam penyimpanan dan pemeliharaan data guru dan data siswa sering mengalami kesulitan seperti salah atau kekeliruan dalam pencarian arsip;
- 3. Kesulitan dalam mengumpulkan hasil *print out* dari *entry* nilai yang di input dari aplikasi yang disediakan disdikpora;
- 4. Kesulitan dalam membuat laporan surat masuk dan surat keluar.

# **3.3 Alternatif Pemecahan Masalah**

Adapun sistem yang akan diajukan penulis untuk dapat memperbaiki kesulitan yang terjadi khususnya masalah kesekretariatan pada SD Negeri 50 Palembang, yaitu tersedianya Perancangan Aplikasi Kesekretariatan di SD Negeri 50 Palembang. Perancangan aplikasi tersebut di buat dengan menggunakan bahasa pemrograman *Microsoft Visual Studio* 2008 dan menggunakan *Microsoft SQL Server* 2008.

Aplikasi ini diharapkan dapat membantu bagian kesekretariatan terutama

dalam penginputan data guru, absensi guru, penginputan data siswa, absensi siswa, menentukan data mata pelajaran, penginputan nilai siswa, pembuatan laporan bulanan guru dan siswa, serta pembuatan laporan surat menjadi lebih cepat, tepat dan akurat.

## **4 RANCANGAN SISTEM**

#### **4.1 Rancangan Basis Data**

Hubungan relasi antar entitas pada SD Negeri 50 Palembang dapat dilihat pada gambar 2.

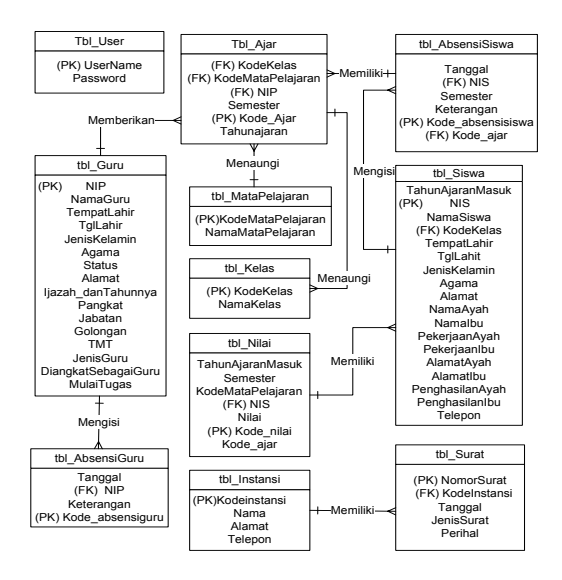

**Gambar 2 :** *Entity Relationship Diagram* 

#### **4.2 Relasi Antar Tabel**

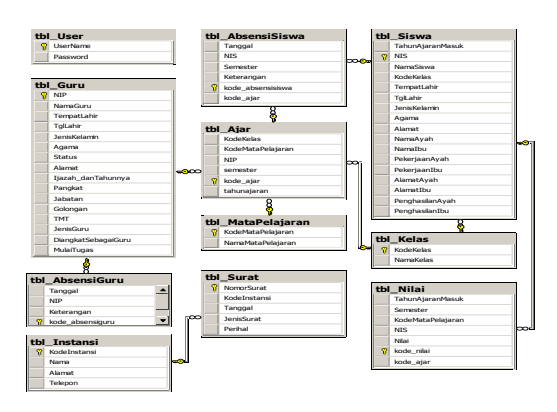

**Gambar 3 : Relasi Antar Tabel** 

#### **4.3 Diagram Konteks**

Diagram konteks pada sistem ini, entitas yang digunakan adalah entitas tata usaha sekolah. Semua entitas ini saling berhubungan pada sistem yang dapat dilihat pada diagram konteks. Gambar 4 merupakan diagram konteks dari sistem yang diusulkan.

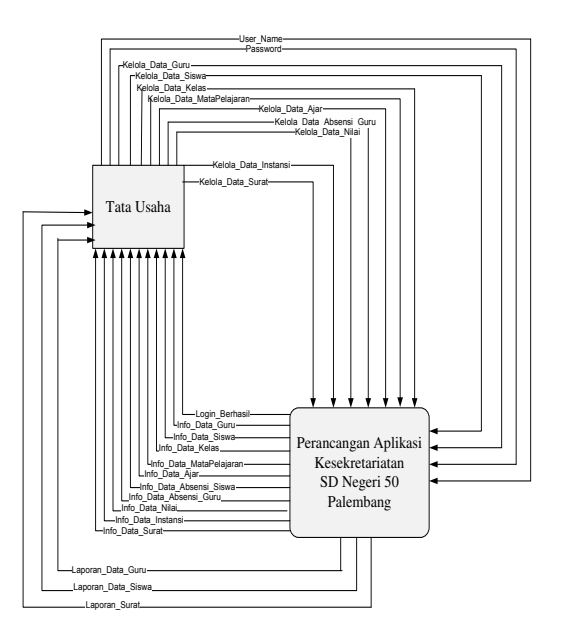

#### **Gambar 4 : Diagram Konteks yang Diusulkan**

#### **4.4 Diagram Nol**

Diagram aliran data pada Perancangan Aplikasi Kesekretariatan di SD Negeri 50 Palembang, terdiri dari 5 proses yaitu, proses pertama *login*  pengguna, proses kedua master, proses ketiga pembelajaran, proses keempat surat dan proses kelima laporan. Terdiri dari satu entitas yaitu User, dan terdiri dari sebelas data *store* yaitu data *store* User, data *store*  Guru*,* data *store* Siswa, data *store* Kelas , data *store* Mata Pelajaran, data *store* Ajar, data *store* Absensi Siswa , data *store* Absensi Guru, data *store* Nilai*,*data store Instansi dan dan data *store* Surat. Diagram aliran data sistem ini dapat dilihat pada gambar 5.

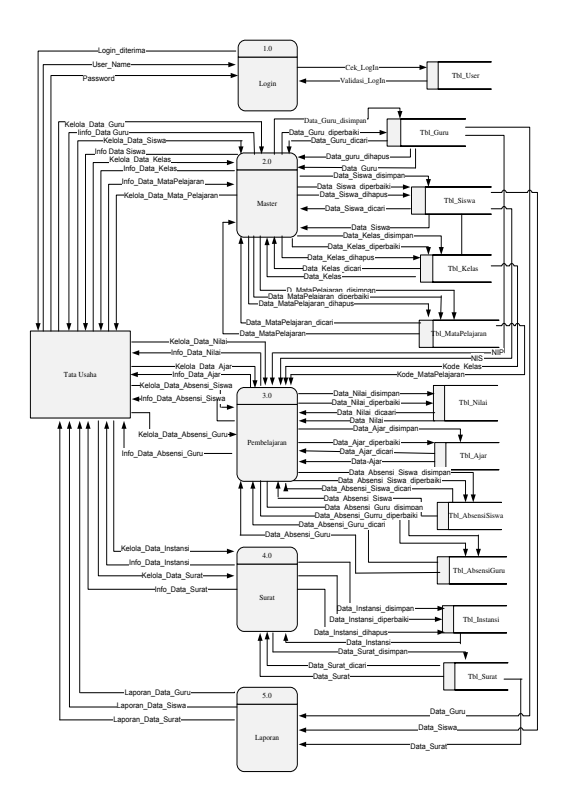

**Gambar 5 : Diagram NOL Sistem yang Diusulkan** 

#### **4.5 Rancangan Layar**

Tampilan layar pada *FORM login*  menunjukkan tampilan pada saat sebelum masuk pada *FORM* menu utama. Dapat dilihat pada Gambar 6.

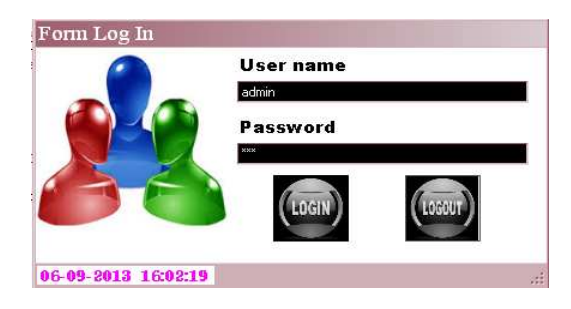

**Gambar 6 :** *form Login* 

Setelah melakukan proses *login,* maka akan masuk pada *FORM* menu utama. Pada *FORM* menu utama terdapat menu master, menu pembelajaran, menu surat dan menu laporan seperti pada gambar di bawah ini.

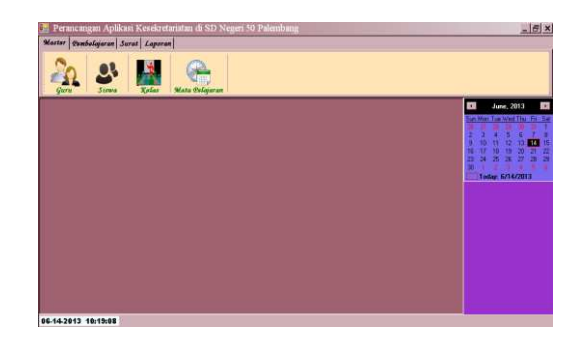

**Gambar 7 :** *form* **Menu Utama** 

Pengguna yang akan mencetak laporan hanya perlu membuka menu laporan dan memilih laporan apa yang akan dicetak, dapat dilihat pada gambar di bawah ini.

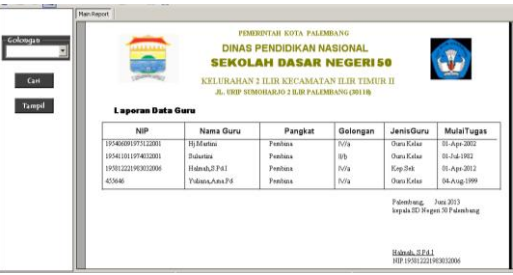

**Gambar 8 :** *form* **Laporan Guru** 

# **5 PENUTUP**

#### **5.1 Kesimpulan**

Berdasarkan analisis yang telah<br>
oleh penulis terhadap dilakukan oleh permasalahan di SD Negeri 50 Palembang maka dapat ditarik kesimpulan dari tugas akhir ini adalah:

- 1. Aplikasi kesekretariatan yang kami bangun di SD Negri 50 Palembang merupakan aplikasi yang membantu kegiatan tata usaha sekolah, dalam hal ini mencakup pengelolaan data guru, pengelolaan data siswa, pengelolaan data mata pelajaran, pengelolaan data nilai siswa dan pengelolaan surat menyurat seperti surat masuk dan surat keluar.
- 2. Dengan adanya aplikasi kesekretariatan yang kami terapkan di SD Negeri 50 Palembang setidaknya dapat mengurangi kesalahan dalam

melakukan kegiatan perhitungan nilai sebelum dilakukannya hasil nilai, serta memepermudah dalam pengolahan data-data yang berhubungan dengan tugas tata usaha.

- 3. Dengan adanya aplikasi kesekretariatan di SD Negeri 50 Palembang setidaknya dapat mempermudah dan mempercepat<br>proses pencarian data yang proses pencarian data yang berhubungan dengan tugas tata usaha serta mempermudah dan mempercepat dalam pembuatan laporan seperti laporan guru, laporan siswa dan laporan surat.
- **4.** Aplikasi kesekretariatan yang diterapkan dapat memudahkan kepala sekolah dalam mengevaluasi kegiatan operasional belajar mengajar demi mengembangkan sekolah SD Negeri 50 Palembang menjadi lebih baik lagi sesuai dengan visi dan misi yang telah ditetapkan.

## **5.2 Saran**

Berdasarkan kesimpulan di atas, penulis ingin memberikan beberapa saran yang dapat membantu pengembangan aplikasi tersebut, guna memperoleh hasil yang lebih baik dan dapat bermanfaat bagi sekolah. Adapun saran yang diajukan yaitu:

- 1. Pihak sekolah melakukan *back up* data secara berkala setiap hari, minggu atau bulannya untuk menghindari apabila sesuatu yang tidak diinginkan terjadi seperti kerusakan pada *hardware* atau *software.* Dengan adanya *back up* data maka pihak sekolah masih memiliki salinan semua data yang disimpan.
- 2. Perlu diadakan pelatihan bagi pengguna dalam menggunakan aplikasi agar berjalan dengan baik dan digunakan sesuai dengan kebutuhan.
- 3. Agar aplikasi ini berjalan dengan lebih efektif maka disarankan agar apikasi yang sudah dibuat dapat dikembangkan dikemudian hari agar sesuai dengan kebutuhan.
- 4. Perlunya dilakukan perawatan terhadap peralatan komputer dan perangkat elektronik pendukung lainnya secara berkala untuk

menghindari terjadinya kerusakan pada aplikasi.

# **DAFTAR PUSTAKA**

- [1] Al Fatta, Hanif 2008, *Analisis dan Perancangan Sistem Informasi*. Andi Offset, Yogyakarta.
- [2] HM, Jogiyanto 2005, *Analisis dan Desain Sistem Informasi*. Andi Offset, Yogyakarta.
- [3] HM, Jogiyanto 2009, *Sistem Teknologi Informasi*. Andi Offset, Yogyakarta.
- [4] Hadi, Rahardian, 2004, *Membuat Laporan dengan Crystall Report 8.5 dan Visual Basic 6.0.* PT. Elex Media Komputindo, Jakarta.
- [5] Kadir, Abdul 2003, *Pengenalan Sistem Informasi*. Andi Offset, Yogyakarta.
- [6] Kadir, Abdul 2009, *Perancangan dan Implementasi Database Rasional*. Andi Offset, Yogyakarta.
- [7] Kendall, Kenneth E dan Julie E 2002, *Analisis dan Perancangan Sistem*. Jilid 1, PT. Prenhallinda, Jakarta.
- [8] Komputer, Wahana 2010, *SQL Server Express.* Andi Yogyakarta.
- [9] Nugroho, Adi 2011, *Perancangan dan Implementasi Sistem Basis Data*, Andi, Yogyakarta.
- [10] Whitten, Jeffery L. 2006, *Metode Desain dan Analisis Sistem*. Andi Offset, Yogyakarta.